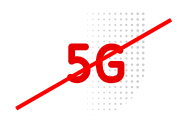

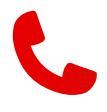

## **Vodafone R218 – řešení potíží**

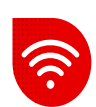

- Nejčastějším problémem je špatně osazená SIM, doporučujeme SIM vyjmout čtečku lehce otřít suchým hadříkem, očistit suchým hadříkem čip na SIM a vložit zpět.
- Pokud postup nepomůže je třeba provést reset do továrního nastavení.

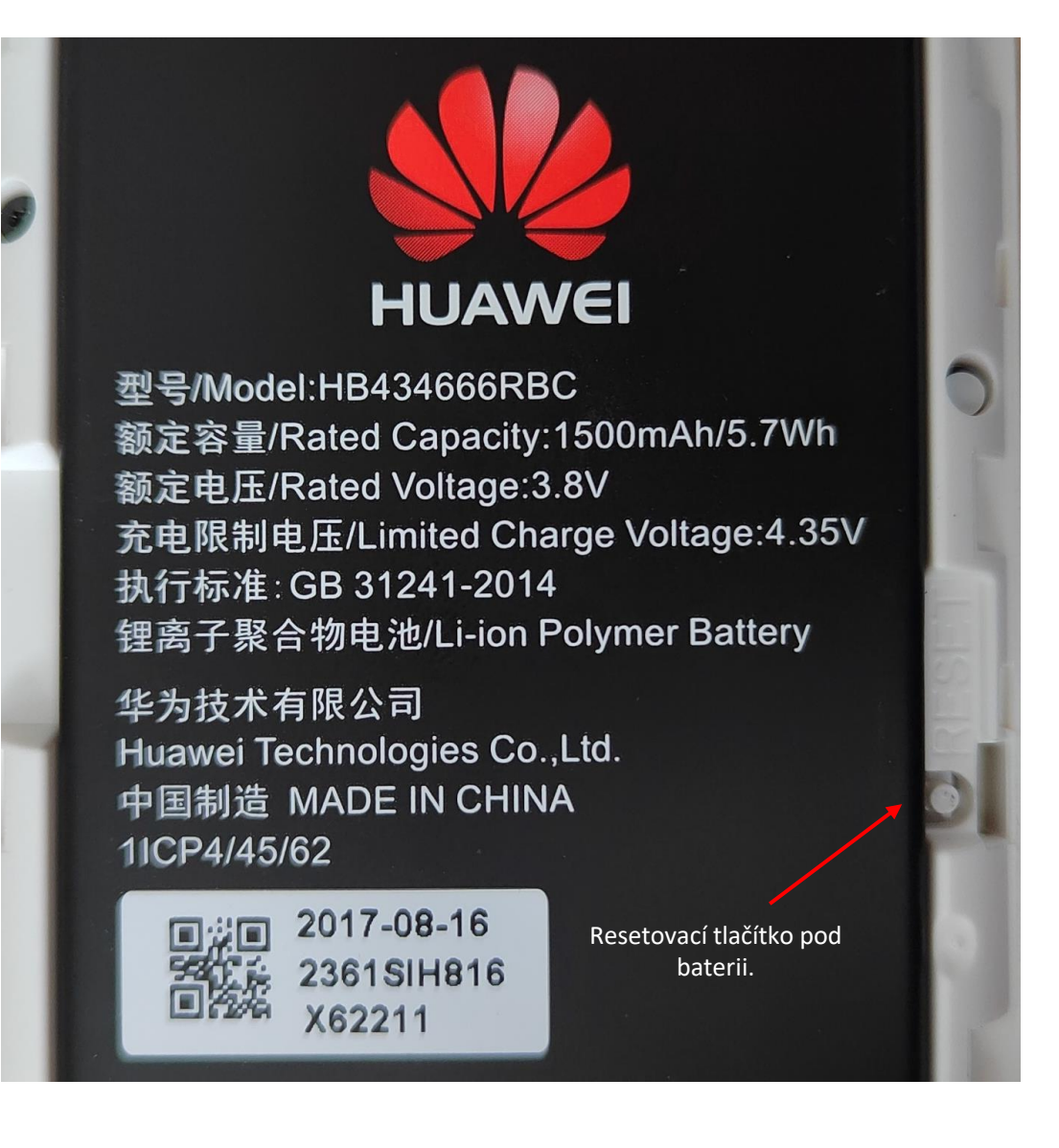

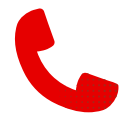

- Podržíme resetovací tlačítko po dobu 10 sec a necháme načíst.
- **Do modemu se znovu přihlásíme a vyzkoušíme, zda reset pomohl.**
- V případě neúspěchu vyzkoušejte nejlépe jinou Vodafone SIM, která má aktivní data.

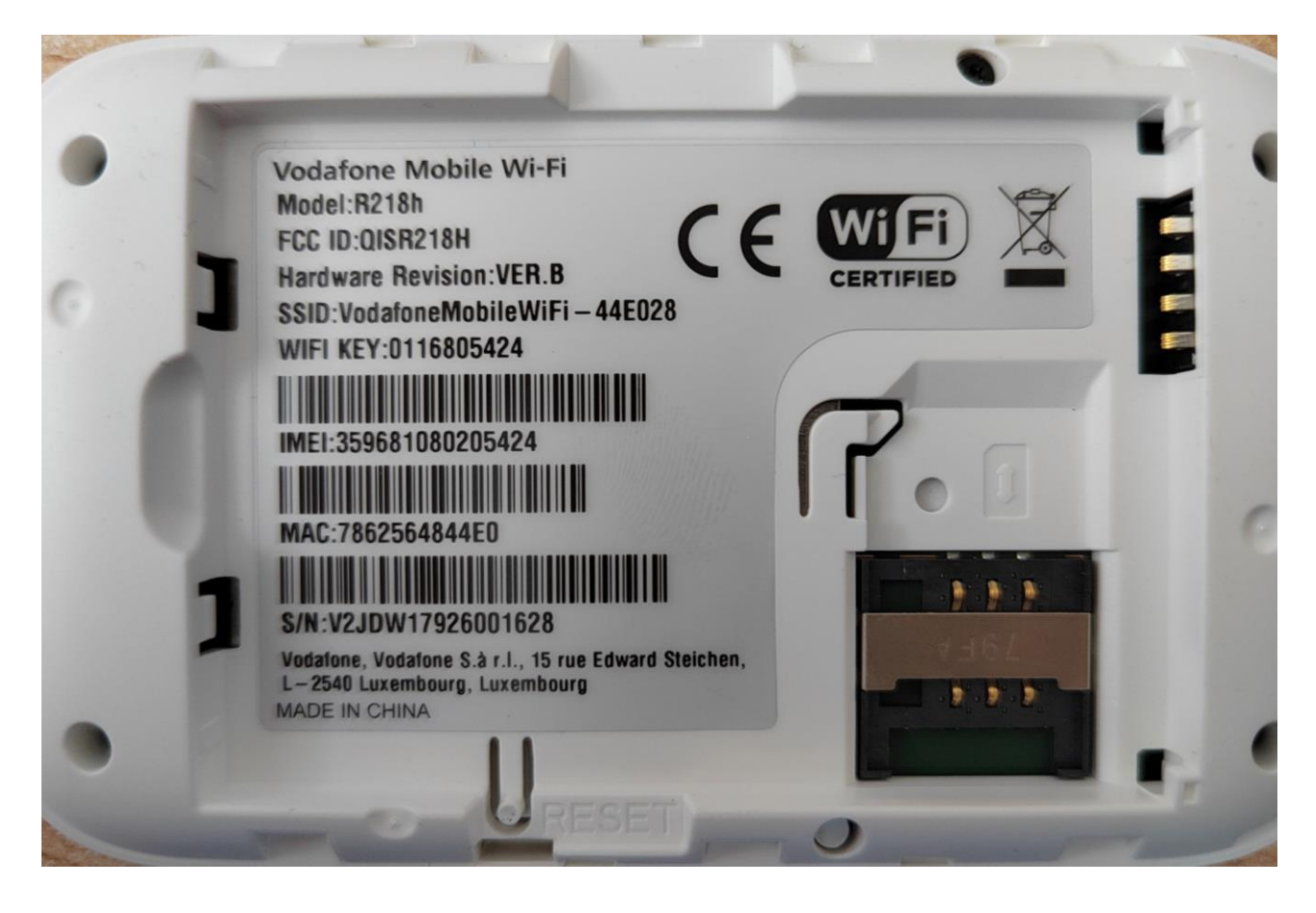

- 
- Pokud uvedené kroky nepomohou a internet bude stále neaktivní, zkontrolujte mobilní telefon, zda v něm fungují data (pokud máte SIM společnosti Vodafone).
- **·** Následně vyzkoušejte jinou lokalitu.
- V případě, že ani tak nebude služba funkční, doporučujeme obrátit se na pobočku Vodafone z důvodu případné výměny SIM, nebo zakoupení nového zařízení.